# **Concurrency: Theory, Languages andProgramming**

# **From Pi to Java and Back –Session 8 – Dec 11th, 2002**

Martin Odersky

EPFL-LAMP

Concurrency: Theory, Languages and Programming – From Pi to Java and Back – Session 8 – Dec 11th, 2002 – (*produced on March 4, 2004*) – p.1/3

## **From Pi to Java and Back**

CCS and -Calculus are established formalisms for the s*pecification* and *study* of concurrent systems.

When it comes to *programming*, most concurrent systems are written using <sup>a</sup> thread library with semaphores, monitors, etc.

What is the relationship between the two idioms?

We will answer that by

encoding imperative synchronization constructs in-calculus

implementing -calculus using traditional threads (that's what pilib does).

## **From Java to Pi**

What follows are encodings of

**Semaphores** 

**Monitors** 

Readers/writers locks as used in databases

in

in calculus.<br>To keep the presentation simpler, we actually use *pilib* instead of

-calculus as target language.

# **Preliminaries: Signals**

All communication in *pilib* works over channels.

An action without parameters as in CCS is modeled as <sup>a</sup>channel over which unit values ( ) are sent.

This can be expressed more directly by a Signal, defined as follows.

> **class** Signal **extends** Chan [Unit ] **withdef** send = write(()); **def** receive <sup>=</sup> read;

# **Semaphores**

A semaphore implements two operations, get and release.

"Critical regions" of processes are enclosed in calls to first *get*, then *release* of a semaphore.

Between those two calls, <sup>a</sup> process is said to own <sup>a</sup>semaphore.

The semaphore implementation ensures that at most onethread can own <sup>a</sup> semaphore at any given time.

# **A Semaphore Implementation**

Here is an implementation of <sup>a</sup> semaphore, which uses <sup>a</sup> signal for synchronization.

**class** Semaphore **withprivate val** busy <sup>=</sup> **new** Signal; **def** get <sup>=</sup> busy.send; **def** release = spawn busy.receive ;<br>, release

Usage:

**val** <sup>s</sup> <sup>=</sup> **new** Semaphore; s.get; ...; s.release;

# **Another Semaphore Implementation**

Here is another implementation, which implements thesynchronization policy in <sup>a</sup> recursive process.

**class** Semaphore **withprivate val** busy <sup>=</sup> **new** Signal; **private val** free <sup>=</sup> **new** Signal; **def** get <sup>=</sup> busy.send; **def** release <sup>=</sup> free.send; **def** sema = busy.receive; free.receive ; sema<br>spawn sema<br>. spawn sema

# **Binary and Counting Semaphores**

**Question:** In both semaphore implementations, what happens if there is a *release* without preceding *get*?

**val** <sup>s</sup> <sup>=</sup> **new** Semaphore;

s.release; // ?

Two other possibilities:

The *release* should be forgotten, i.e.

**val** <sup>s</sup> <sup>=</sup> **new** Semaphore;

s.release; s.get; s.get; //2nd get blocks

The *release* should enable another subsequent *get*. i.e.

**val** <sup>s</sup> <sup>=</sup> **new** Semaphore;

s.release; s.get; s,get //2nd get continues

The first behavior is called a *binary* semaphore, the second a *counting* semaphore.

## **Monitors**

A monitor encapsulates one or more procedures that needto be executed mutually exclusively.

Monitors also offer <sup>a</sup> way to wait for <sup>a</sup> certain condition or tosignal that <sup>a</sup> condition is established.

Mutual exclusion can be implemented by <sup>a</sup> semaphore.

However, waiting on conditions and mutual exclusion are not independent, since <sup>a</sup> waiting process has to release themonitor (to allow some other process to establish thecondition).

We now explain monitors in detail, using the Java implementation as example.

## **Monitors in Java**

A monitor in Java is represented by the synchronized language construct and the following three methods.

- void notifyWakes up a single thread that is waiting on this object's monitor.
- void notify All() Wakes up all threads that are waiting on this object's monitor.

void wait() Causes current thread to wait until another thread invokes the *notify*() method or the *notifyAll* () method for this object.

The synchronized construct is written as follows:

synchronized (mobj )

synchronized (mobj) block<br>where mobj is a monitor and<br>statements that is executed where *mobj* is a monitor and *block* is a sequence of statements that is executed under mutual exclusion.

Alternatively, synchronized can also used as a method modifier; then the whole method body is treated as <sup>a</sup>synchronized block.

Java treats every object as <sup>a</sup> potential monitor.

## **Monitors in Scala**

Monitors in Scala are almost the same as in Java. There areonly two differences.

- 1. Not every Scala object is <sup>a</sup> monitor. Monitor operations areavailable on objects of classes which inherit fromscala.Monitor.
- 2. Instead of a synchronized language construct or modifier there is <sup>a</sup> predefined method of the same name in classMonitor.

**class** Monitor **with**

**def** synchronized [<sup>a</sup> ] (**def** b : ( ) a ): a; **def** notify ( ): Unit; **def** notifyAll( ): Unit; **def** wait ( ): Unit; **def** await (**def** cond : Boolean ): Unit

# **Usage Example**

Here is an example how *synchronized* is used in Scala.

**class** Counter **extends** Monitor **withprivate var** <sup>x</sup> <sup>=</sup> 0; **def** increment() = synchronized  $x = x$  1 def increment() = synchronized  $x = x$ <br>def decrement() = synchronized  $x = x$ <br>def value() = x **def** decrement() = synchronized  $x = x$  1 **def** value ( ) <sup>=</sup> <sup>x</sup>

# **Usage Example (2)**

As an example that also uses conditions, here is <sup>a</sup> counterwhich can never go negative.

**class** NonNegCounter **extends** Monitor **withprivate var** <sup>x</sup> <sup>=</sup> 0; **def** increment ( ) <sup>=</sup> synchronized $x = x$  1; **if**  $(x \t1)$  notifyAll( );

```
def decrement ( ) = synchronizedwhile (x 0) wait( )
X = Xx = x 1
```

```
def value ( ) = x
```
**Question:** Why use while instead of **if** as <sup>a</sup> guard for the wait?

In fact, the *while* wait idiom is so common that it is encapsulated in a separate method in class *Monitor*.

> **def** await (**def** cond : Boolean ): Unit <sup>=</sup>while (!cond) wait()

With *await*, the counter example can be written more concisely as follows.

**class** NonNegCounter **extends** Monitor **with private var** <sup>x</sup> <sup>=</sup> 0; **def** increment ( ) <sup>=</sup> synchronized  $x = x \qquad 1;$ **if**  $(x$  1 ) notifyAll( );

```
def decrement ( ) = synchronized await (x == 0) ;
x = x 1
```
**def** value ( ) <sup>=</sup> <sup>x</sup>

## **Another Example: Bounded Buffer**

Here is the implementation of <sup>a</sup> class for bounded buffers.

```
class Buffer [a ] (size : Int
) extends Monitor withvar in = 0, out = 0, n = 0;
             val elems = new Array [a ] (size
);def put
(x : a) = synchronizedawait(n size);
                elems (out) = x;
                out = (out 1) size;
                if (n 0) notifyAll( );
```
 $n = n$  1;

**def** get : <sup>a</sup> <sup>=</sup> synchronized await (<sup>n</sup> <sup>0</sup> ); **val** <sup>x</sup> <sup>=</sup> elems (in ); in <sup>=</sup> (in <sup>1</sup> ) size; **if** (<sup>n</sup> size ) notifyAll ( ); <sup>n</sup> <sup>=</sup> <sup>n</sup> 1; x

# **Coding Monitors in PiLib**

We now show how monitors can be implemented in *pilib*.

In reality, it's the other way round – *pilib* is implemented using Java's monitor concept.

> But the present encoding is interesting since it gives <sup>a</sup>alternative account of monitors as higher-level synchronization constructs.

The encoding uses two internal data structuresA lock to guarantee mutual exclusionA list of waiting processes to be re-executed on a notify operation.

**class** JavaMonitor **with**

**private val** lock <sup>=</sup> **new** Semaphore; **private var** waiting : List [Signal ] <sup>=</sup> [ ] ;

The s*ynchronized* implementation is straightforward:

**def** synchronized [<sup>a</sup> ] (**def** s : <sup>a</sup> ): <sup>a</sup> <sup>=</sup>lock.get; **val** result <sup>=</sup> s; lock.release; result The *Wait* operation releases the monitor lock and waits for a private signal which is appended to the *waiting* list.

```
def Wait = val s = new Signal;
                 waiting = waiting \ldots [s];
                 lock.release;s.receive;lock.get;
```
(to avoid a conflict with Java's *wait* method, we have written *Wait* in upper case.)

The Notify operation wakes up the first process on the waiting list and removes the entry from the list.

**def** Notify <sup>=</sup>**if** (!waiting.isEmpty ) waiting.head.send; waiting  $=$  waiting.tail;

> The *NotifyAll* operation does the same to all processes on the list.

**def** NotifyAll <sup>=</sup>while (!waiting.isEmpty) waiting.head.send; waiting  $=$  waiting tail;

## **A Limitation**

There is one aspect where the encoding of Java's monitorsin pilib is not faithful.

In Java, <sup>a</sup> thread owning <sup>a</sup> monitor is allowed to enteranother synchronized block on the same monitor.

**Question:** Using the *pilib* implementation of monitors and given the class:

**class** Counter2 **extends** Counter **with def** updown ( ) <sup>=</sup> synchronized def updown() = synchronized increment(); decrement();<br>what is the effect of (new Counter2).updown()?

what is the effect of (**new** Counter2 ).updown ( )?

The Java behavior can be modeled in *pilib* only if one introduces process identifiers (which changes thesignatures of operations).

## **Readers/Writers Locks**

A more complex form of synchronization distinguishesbetween *readers* which access a common resource without modifying it and *writers* which can both access and modify<br>.. it.

To synchronize readers and writers we need to implement operations *startRead, startWrite, endRead, endWrite,* such that:

there can be multiple concurrent readers, and

there can only be one writer at one time.

In addition it should be guaranteed that pending writerequests are not delayed indefinitely (provided theprocess scheduler is *fair*).

# **Readers/Writers in**  $\pi$ **-calculus**

The idea is to model the operations by signals sr (start read), *er* (end read), sw (start write) and *ew* (end write).

These signals are coordinated by process  $\boldsymbol{W}$  , where the subscript indicates the number of readers in the system.

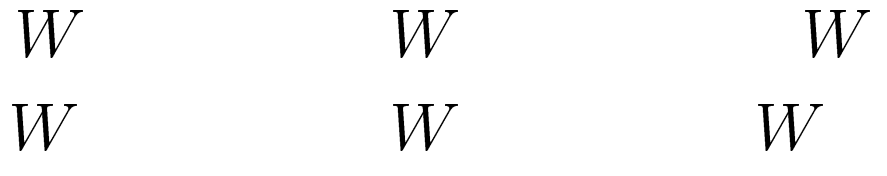

#### **Readers/Writers in PiLib**

 $\dot{ }$  We package the  $\,$ -calculus program in a Scala class as follows.

**class** ReadWriteLock **withval** sr <sup>=</sup> **new** Signal, er <sup>=</sup> **new** Signal, sw <sup>=</sup> **new** Signal, ew <sup>=</sup> **new** Signal; **def** startRead <sup>=</sup> sr.send; **def** startWrite <sup>=</sup> sw.send; **def** endRead <sup>=</sup> er.send; **def** endWrite <sup>=</sup> ew.send; **def** RW(n: Int): Unit = **if**(n0)choice sr  $(x R W(1))$  sw Choice Sr<br>
else<br>
choice Sr<br>
spawn RIA/(0  $(x$  ew.receive;  $RW(0)$  ) **else**choice sr  $(x R W(n 1))$  er  $(x R W(n 1))$ Choice Sr<br>
Spawn RW(0<br>
<sub>Concurrency: T</sub> | spawn RW (0);<br>,

#### **Question:**

Assume that the system is very busy: At any one time thereare always processes that want to read and otherprocesses that want to write.

Assume that processes are scheduled randomly.

What is the probability that <sup>a</sup> reader or <sup>a</sup> writer will never get the resource?

# **Avoiding Starvation**

How can we avoid the potential starvation of writers?

An idea is to introduce another signal ww, which stands for"want write".

A writer process will always execute ww, sw, and ew in that order.

We then add queue process , which sequentializes sr and ww requests.

A system with a process using a readers/writers lock is then composed from

 $W$ 

where and  $W$  are given as follows.

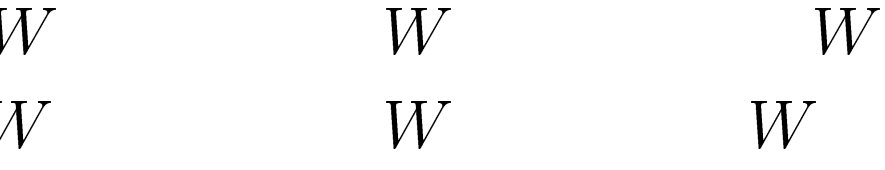

# **Readers/Writers Locks using Monitors**

Here is an alternative implementation of <sup>a</sup> readers/writerslock which uses <sup>a</sup> monitor.

There are two counter variables.

- One counts the number of active (i.e. reading or writing)processes.
- The other counts the number of active or waiting writers.

**class** ReadWriteLock **extends** Monitor **with**

**private var** nactive : Int <sup>=</sup> 0; **private var** nwriters : Int <sup>=</sup> 0; A reader can start only if there are no writers active or waiting:

**def** startRead <sup>=</sup> synchronizedawait(nwriters0); $n$ active  $=$  nactive  $\qquad$  1;

A writer can start only if there are no active processes:

**def** startWrite <sup>=</sup> synchronized $inwriters = nwrites$  1; await(nactive 0);  $nactive = 1$ ;

Operations *endRead* and *endWrite* decrement counters and possibly notify waiting processes.

**def** endRead <sup>=</sup> synchronized nactive = nactive 1; **if** (nactive 0) NotifyAll;

**def** endWrite <sup>=</sup> synchronized nwriters = nwriters 1;  $nactive = 0;$ NotifyAll;

#### **Question:**

Assume that the system is very busy: At any one time thereare always processes that want to read and otherprocesses that want to write.

Assume that processes are scheduled randomly.

What is the probability that <sup>a</sup> reader or <sup>a</sup> writer will never get the resource?

Is this acceptable?

If not, how can it be fixed?